## CSE341: Programming Languages<br>
a compound type)<br>
Variables, environments, and basic expressions<br>
Variables, environments, and basic expressions Lecture 3  $\cdot$  Functions<br>  $\cdot$  Build: fun x0 (x1:t1, ..., xn:tn) = e Local Bindings, Options, Benefits of No Mutation  $\begin{array}{|c|c|c|c|c|}\n\hline\n\text{Benefits of No Mutation} & & \text{if } \mathsf{true} & \mathsf{true} & \math$ Brett Wortzman **Brett Wortzman Brett Wortzman** Spring 2020 <br>
Spring 2020 <br>
<br>
Spring 2020 <br>
<br>
<br>
<br>
<br>
<br>
<br>
<br>
<br>
<br>
<br>
<br>
<br>
<br>
<br><br><br><br><br><br><br><br>

<br><br><br><br> Review **Review Review Review Review Review** Huge progress already on the core pieces of ML: 4/8/2020<br>
Huge progress already on the core pieces of ML:<br>  $\begin{array}{l}\n\text{Huge progress already on the core pieces of ML:} \\
\text{Huge progress already on the core pieces of ML:} \\
\text{This is the total number of times, which is the number of times, environments, and basic expressions\n\nVariations\n\n - Enclions\n - Bul!: fun x0 (x1:t1, ..., xn:tn) = e\n - Use: e0 (e1, ..., en)\n - Bul!: (e1, ..., en)\n - Use: #1 e, #2 e, ... \\
\end{array}$ 4/8/2020<br>
V<br>
ress already on the core pieces of ML:<br>
int bool unit<br>
tit<sub>-m</sub>\*tn t list ti<sup>\*</sup><sub>…\*</sub>tn->t<br>
es" rest" (each t above can be itself a compound type)<br>
es, environments, and basic expressions<br>
d: fun x0 (x1: t1, <sub>m,</sub> 4/8/2020<br>
PVIEW<br>
e progress already on the core pieces of ML:<br>
ypes: int bool unit<br>
ti\*..\*tn. + list ti\*...\*tn.->t<br>
- Types "nest" (each t above can be itself a compound type)<br>
(ariables, environments, and basic expressio 4/8/2020<br>
Here progress already on the core pieces of ML:<br>  $\begin{array}{l}\n\text{Huge progress already on the core pieces of ML:} \\
\text{Huge progress if }\text{total } \text{min}.\n\end{array}$ <br>  $\begin{array}{l}\n\text{Vipes':} \text{int } \text{bool} \text{ unit} \\
\text{t1*...*tn} = \text{List } \text{t1*...*tn-} \times \text{I} \\
-\text{Types' } \text{test}' \text{ (each above can be itself a compound type)} \\
\text{t-Just, environments, and basic expressions}\n\end{array$ **4/8/2020**<br> **Functions**<br> **Functions**<br> **Functions**<br> **Functions**<br> **Functions**<br> **Functions**<br> **Functions**<br> **Functions**<br> **Functions**<br> **Functions**<br> **Functions**<br> **Functions**<br> **Functions**<br> **Functions**<br> **Functions**<br> **Functions**<br> 4/8/2020<br>
WieW<br>
e progress already on the core pieces of ML:<br>
ypes: int bool unit<br>  $t1*...*tn$  this  $t1*...*tn$ ->t<br>  $-$  Types "next" (each tabove can be itself a compound type)<br>
dariables, environments, and basic expressions<br>
u – Use: e0 (e1, …, en) **4/8/2020**<br> **Conservant Conservant Conservant Conservant Conservant Conservant Conservant Conservant Conservant Conservant Conservant Conservant Conservant Conservant Conservant Conservant Conservant Conservant Conservant** 4/8/2020<br>
Wiew<br>
e progress already on the core pieces of ML:<br>
ypes: int bool unit<br>
ti<sup>\*</sup>...\* tn is tilt ti<sup>\*</sup>...\*tn->t<br>
– Types "nest" (each t above can be itself a compound type)<br>
arabise, environments, and basic express 4/8/2020<br>
Progress already on the core pieces of ML:<br>
progress already on the core pieces of ML:<br>  $y$ pes: int bool unit<br>  $t1*.*tn = 1$  ist  $t1*.*tn \rightarrow t$ <br>  $y$  pres: free (each t above can be itself a compound type)<br>  $y$ calis: fr **4/8/2020**<br> **Proview**<br>
Huge progress already on the core pieces of ML:<br>  $\cdot$  Types: i.nt bool unit<br>  $\cdot$  Listen the listent  $\cdot$  Listent  $\cdot$ <br>  $-\cdot$  Types "nest" (each t above can be itself a compound type)<br>  $\cdot$  Variables 4/8/2020<br>
e progress already on the core pieces of ML:<br>
pyes: int bool unit<br>
times frequency on the core pieces of ML:<br>
pyes: int bool unit<br>  $\frac{1}{2}$  - Types "nest" (each tabove can be itself a compound type)<br>
variables, 4/8/2020<br>
Wiew<br>
e progress already on the core pieces of ML:<br>
ypes: int bood unit<br>
tit with the list tit with the star onpound type)<br>  $-Tips<sup>2</sup>$  rest' (each t above can be liself a compound type)<br>
unclions<br>  $T(x) = 0$  (al. 4/8/2020<br>
Review<br>
Huge progress already on the core pieces of ML:<br>
"Types" into both unit<br>  $\frac{11 - 4 + \ln 1 \text{ that } \frac{11 - 4 - \ln 1 - \ln 2}{2}}{1 - \frac{1}{2} \cdot \ln 2}$ <br>
"Ariables, environments, advance can be itself a compound type)<br>
"Vari **The big thing we need:** local bindings<br>  $-$  For style the big thing we need: local bindings<br>  $-$  For style and convenience<br>  $-$  Review<br>  $\begin{array}{c|c|c|c|c|c} \textbf{1} & \textbf{Re} & \textbf{Neu} & \textbf{Neu} & \textbf{Neu} & \textbf{Neu} & \textbf{Neu} & \textbf{Neu} & \textbf{$ M PAUL 5. ALLEN SUHUUL<br>
CSE341: Programming Languages<br>
Lecture 3<br>
Local Bindings, Options,<br>
Benefits of No Mutation<br>
Benefits of No Mutation<br>
Spring 2020<br>
<br>
Spring 2020<br>
<br>
<br>
<br>
<br>
Spring 2020<br>
<br>
<br>
<br>
<br>
<br>
<br>
<br>
<br>
<br>
<br>
<br>
<br>
<br>
<br>
<br>
<br> **EXECUTE AND THE SURFER SERIEVER SERIEVER SERIEVER SERIES AND ARREST AND SOLUTION CONTINUES, OPITIONS,<br>
Lecture 3<br>
Lecture 3<br>
Lecture 3<br>
Lecture 3<br>
Lecture 3<br>
Lecture 3<br>
For a bindings, Options,<br>
<br>
Series and Continues an** – For efficiency (not "just a little faster")<br>
and Publishers, environment and the control of the control of the control of the control of the control of the control of the control of the control of the control of the co CSE341: Programming Languages<br>
Lecture 3<br>
Local Bindings, Options,<br>  $\begin{array}{ccc}\n & -\text{Type's mest (et)} \\
\text{Lop, 1 on 1} & -\text{Bunit} & -\text{Bunit} \\
& -\text{Bunit} & -\text{Bunit} & -\text{Bunit} \\
& -\text{Bunit} & -\text{Bunit} \\
& -\text{Bunit} & \text{Bunit}\n\end{array}$ <br>
Bet Wortzman<br>
Bet Wortzman<br>
Bet Wort Huge progress already on the core pieces of ML:<br>
• Types: int boot unit talt tile...+tn.->t<br>
• Types: heats' (seah t above can be liself a compound type)<br>
• Variables, environments, and basic expressions<br>
• Functions<br>
• F ppess i.n.t bool unit<br>
time that that the list that the list of the state of the state of the state of the state of the state of the sum unit<br>
unclose section of the state of the state of the state of the state of the stat – Types 'nest' (each t above can be itself a compound type)<br>
Variables, emvironments, and basic expressions<br>
− Build: (m x α) (x1.: t1, ..., xn.: tn) = e<br>
• Use: e0 (e1, ..., en)<br>
− Use: (i e, ,..., en)<br>
− Use: (i  $...$ -to triangled the above can be itself a compound type)<br>  $...$ -to triangled the above can be itself a compound type)<br>
fun x0 (x1:t1, ..., xn:tn) = e<br>
0 (e1, ..., en)<br>
1 e, #2 e, ...<br>
[] e1::e2<br>
cCSIM: Pregnaming Langage **1**<br> **1**  $\overline{1}$ <br> **1**  $\overline{1}$ <br> **1**  $\$

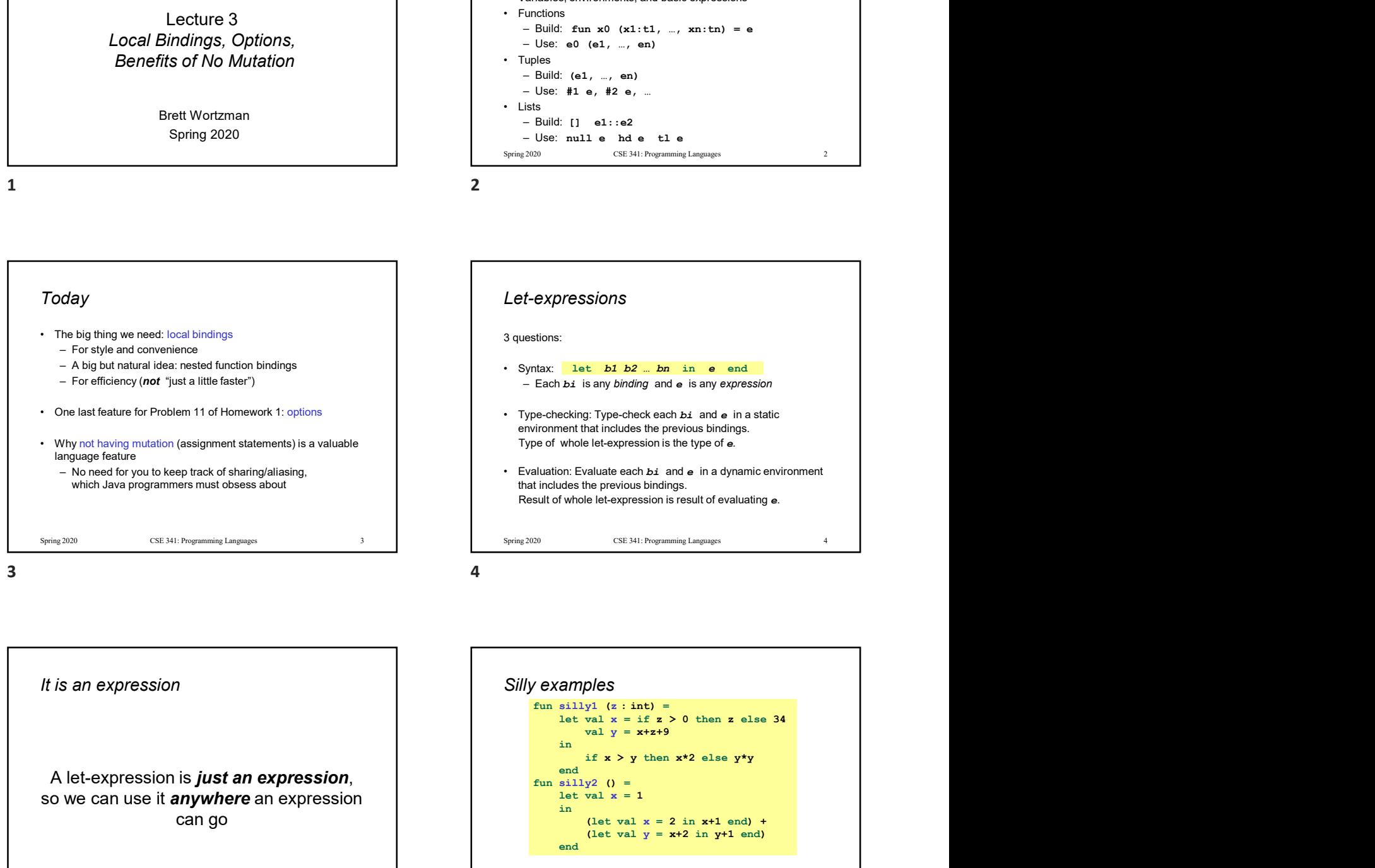

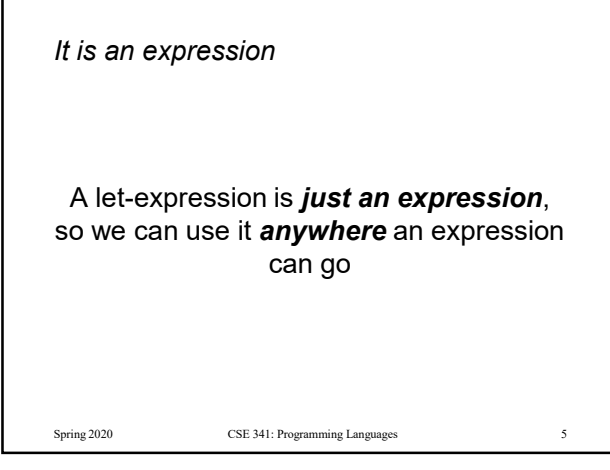

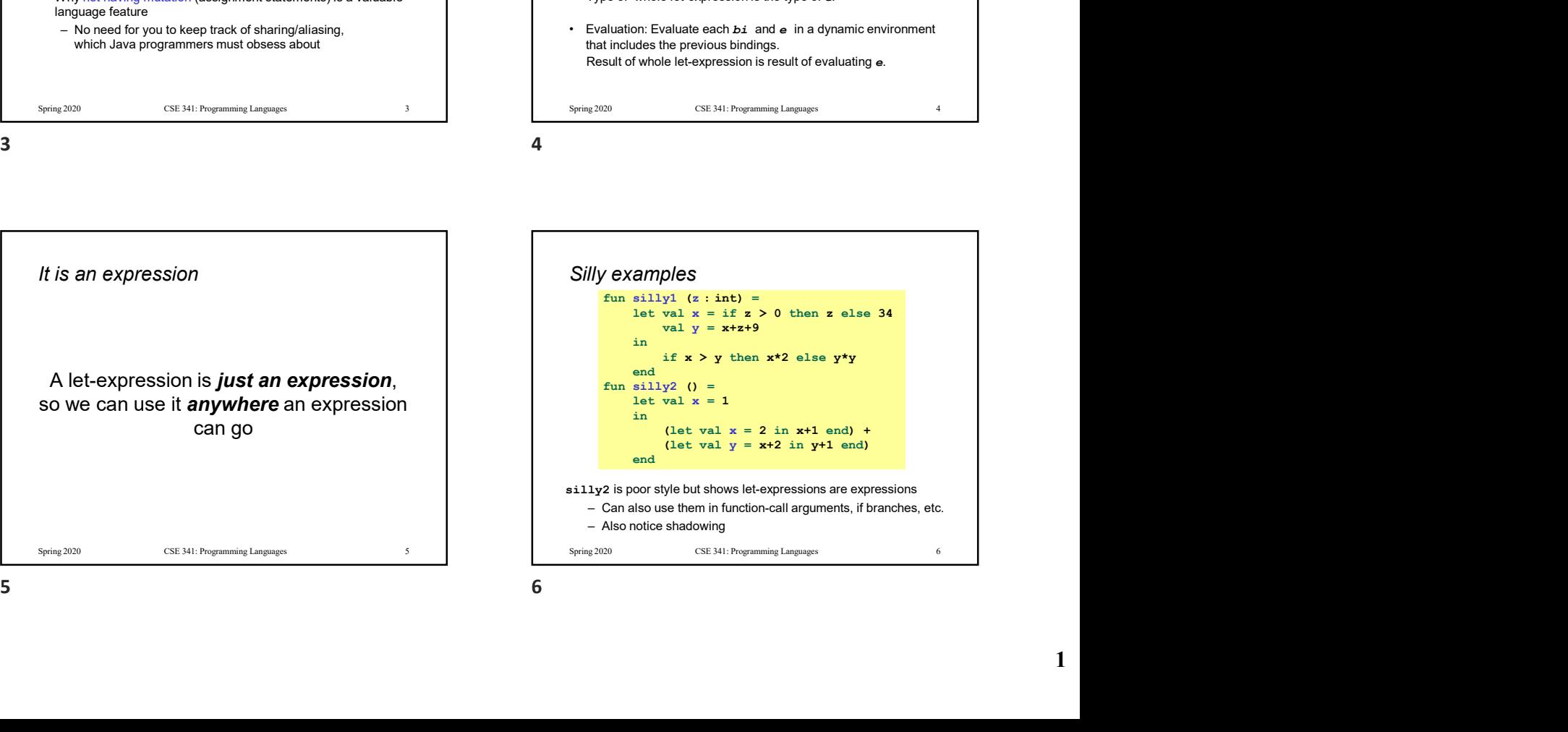

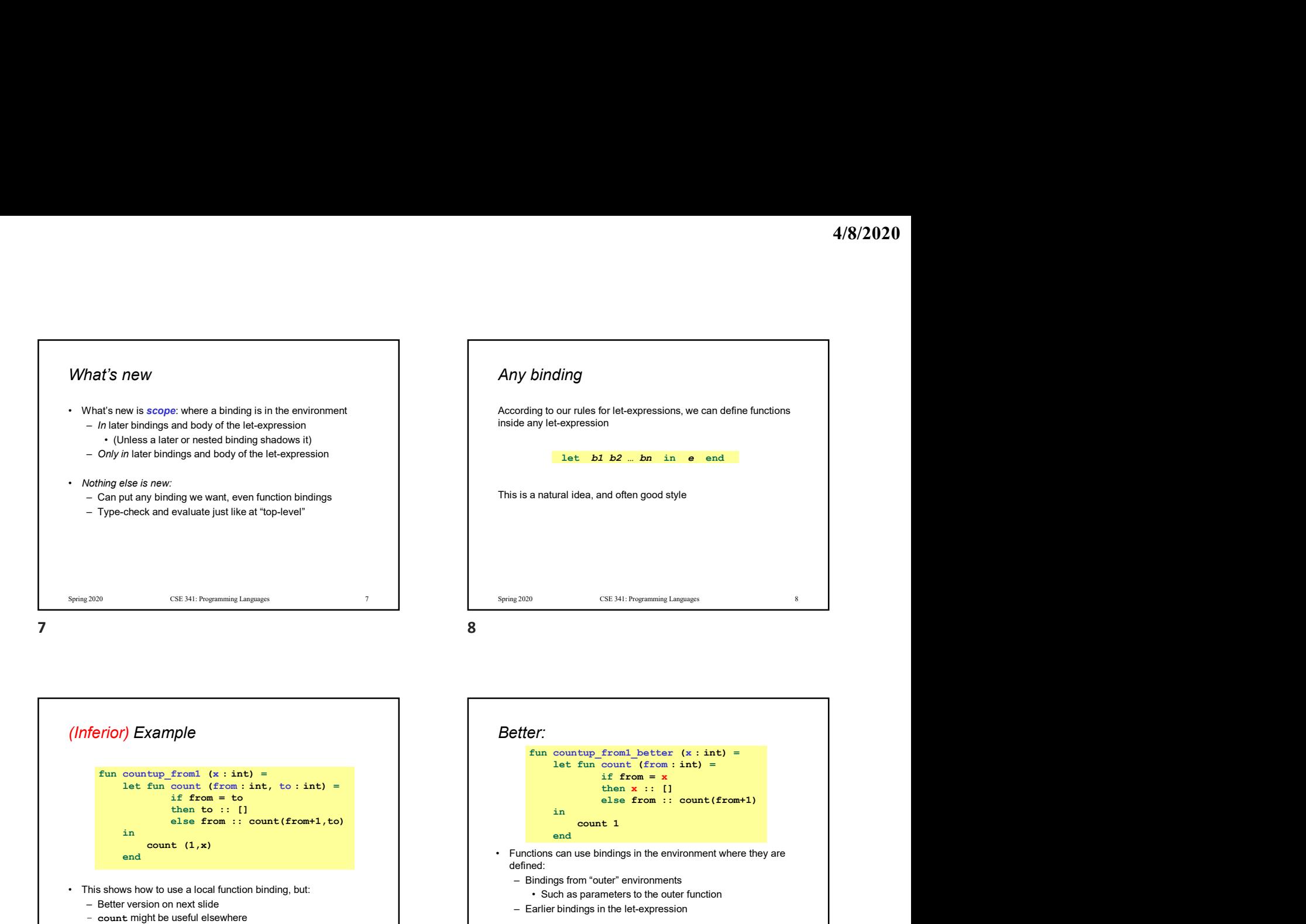

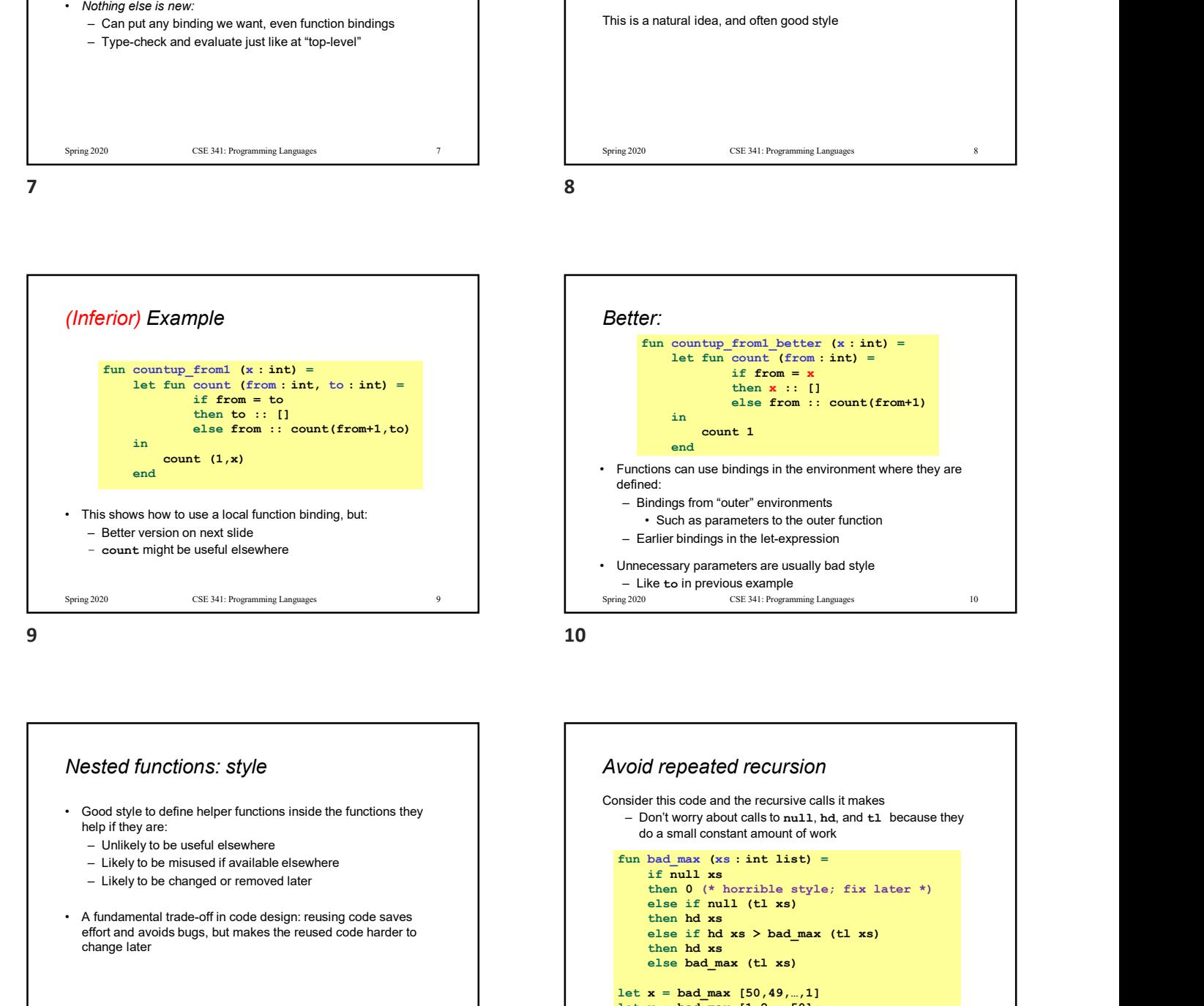

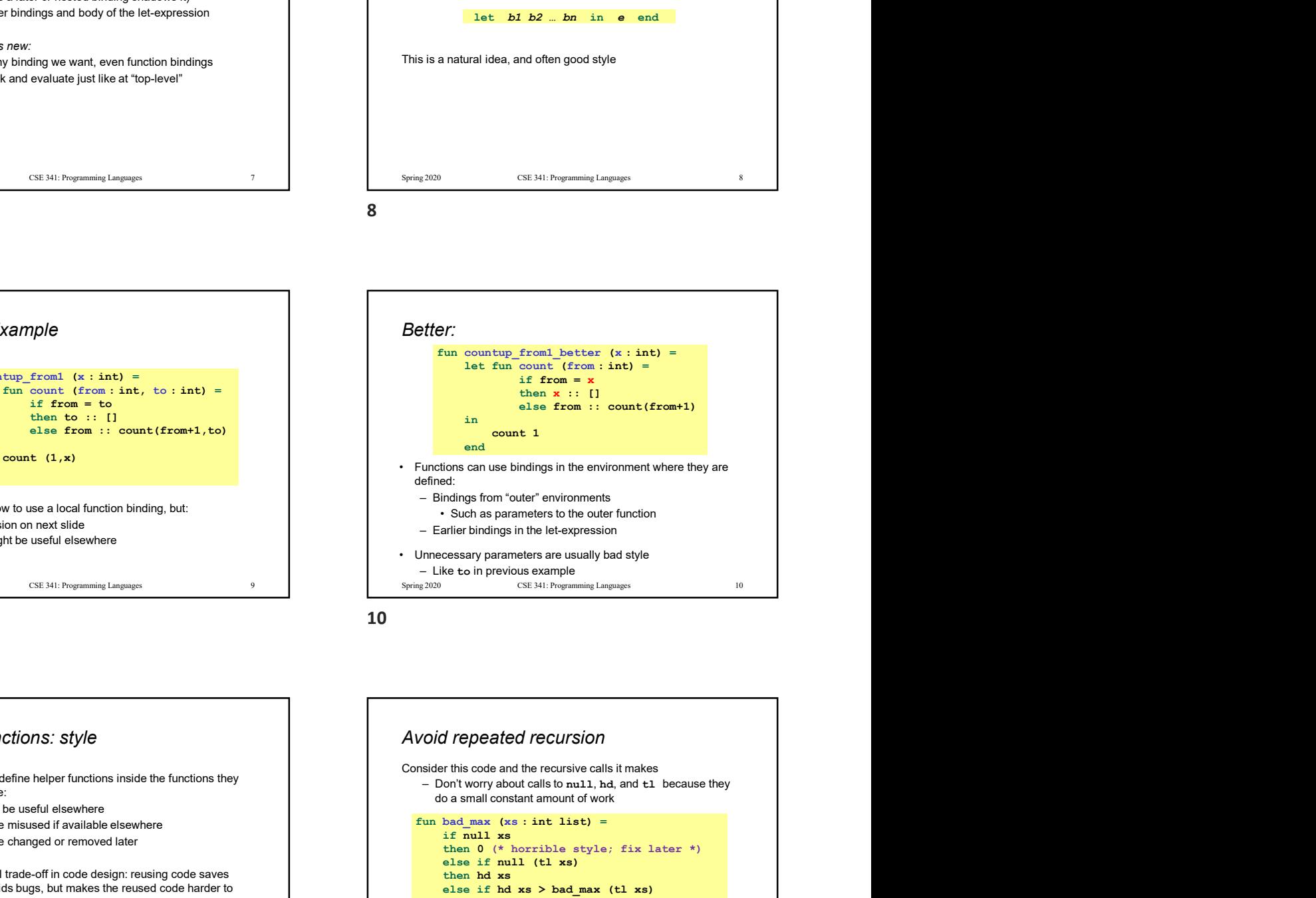

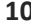

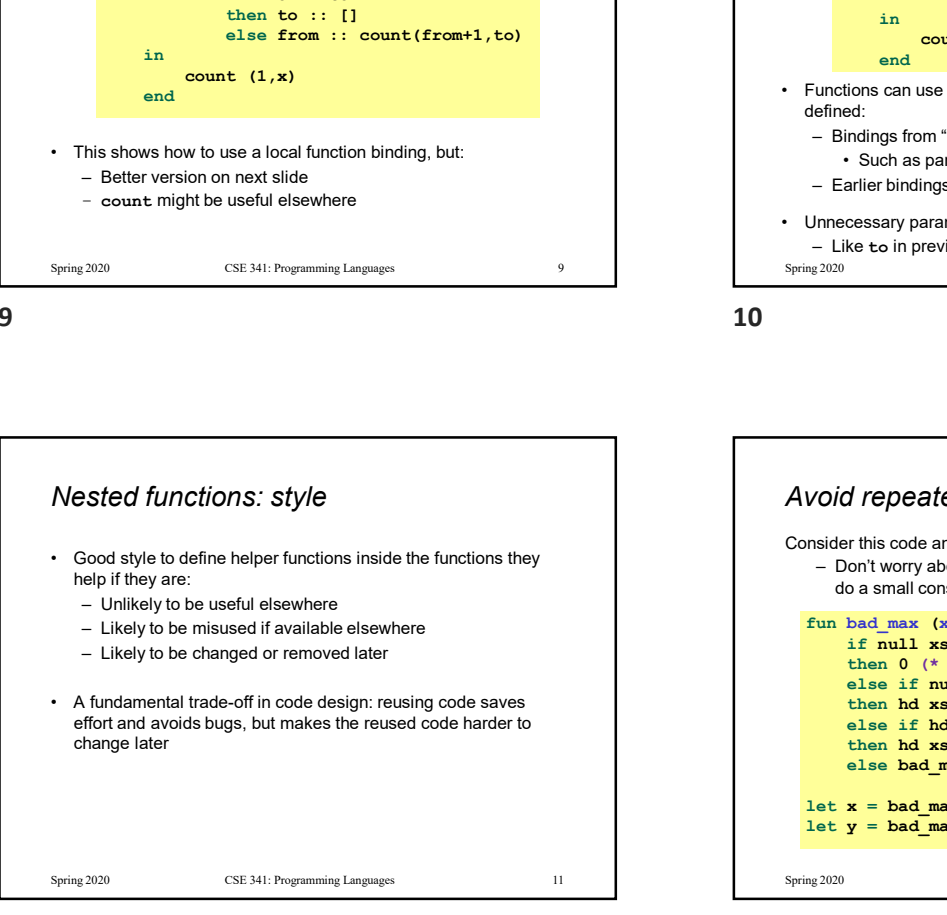

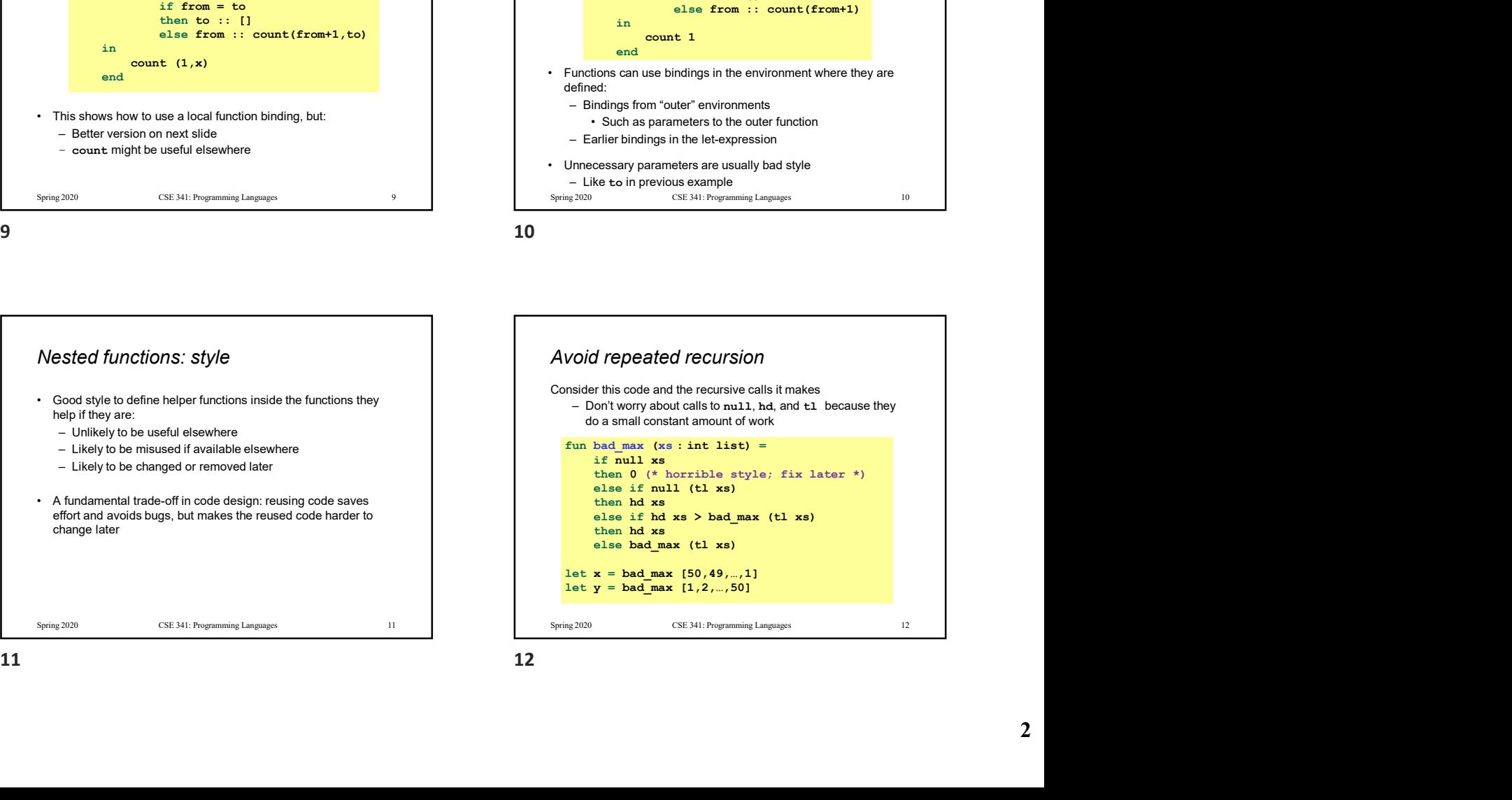

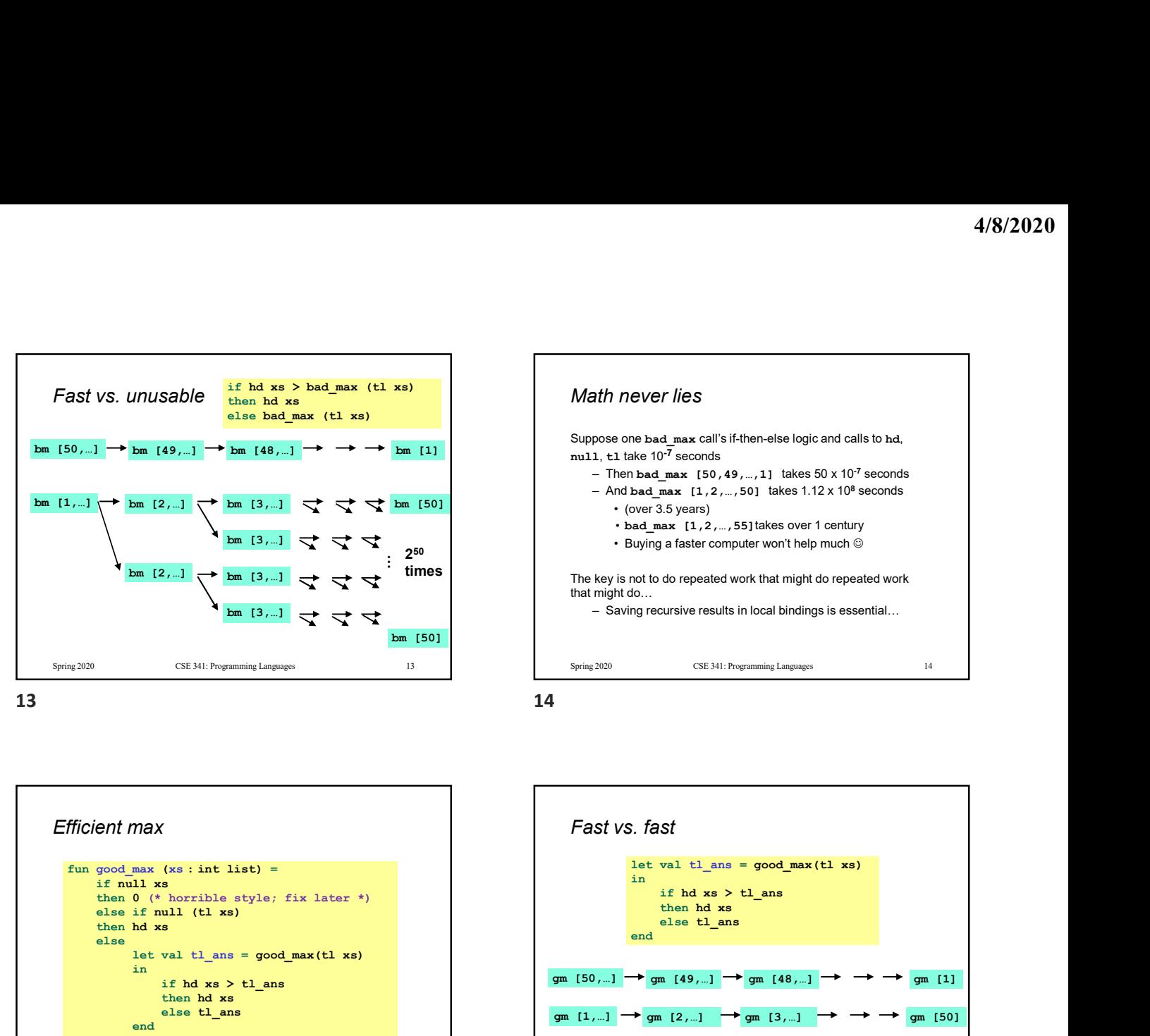

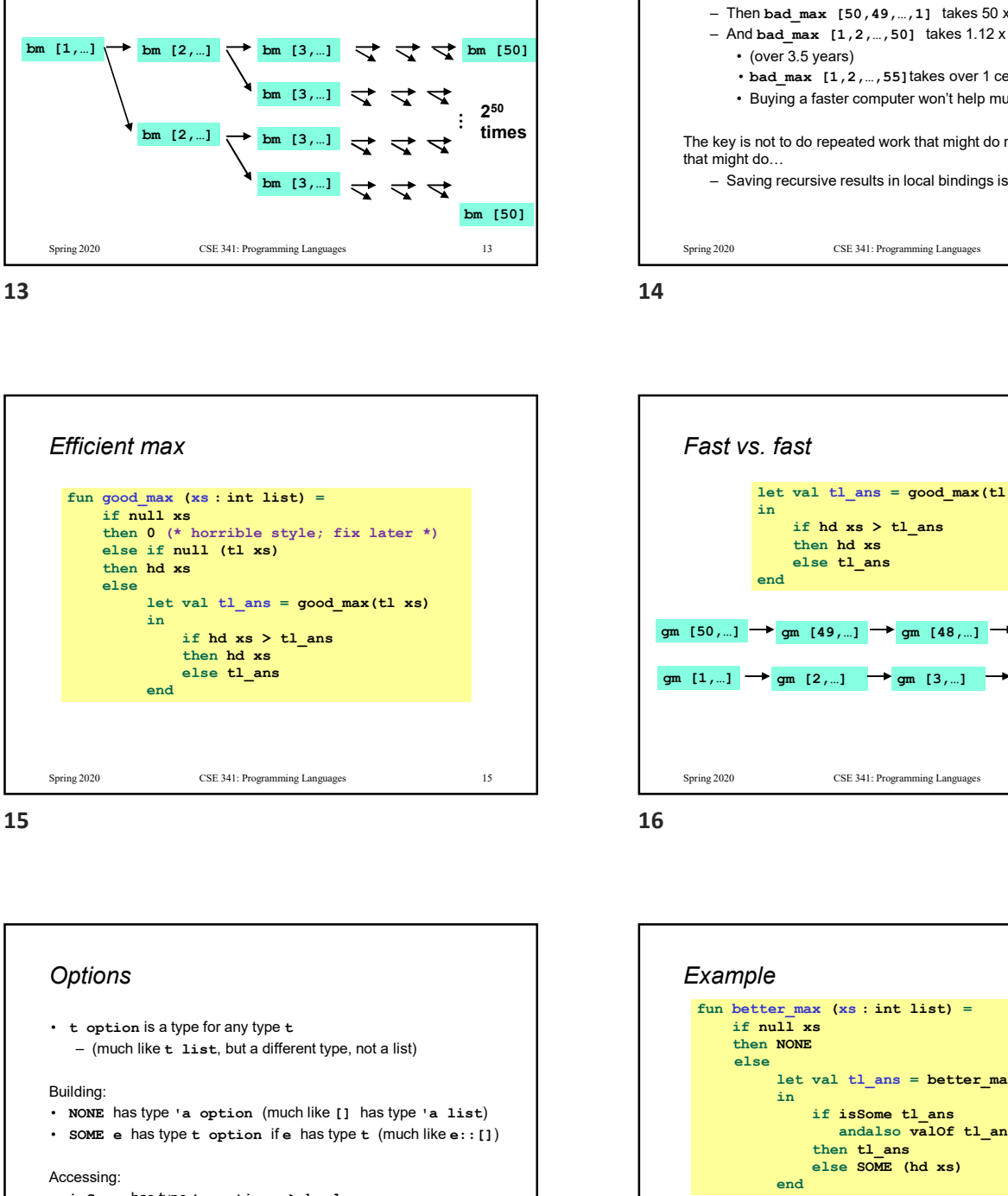

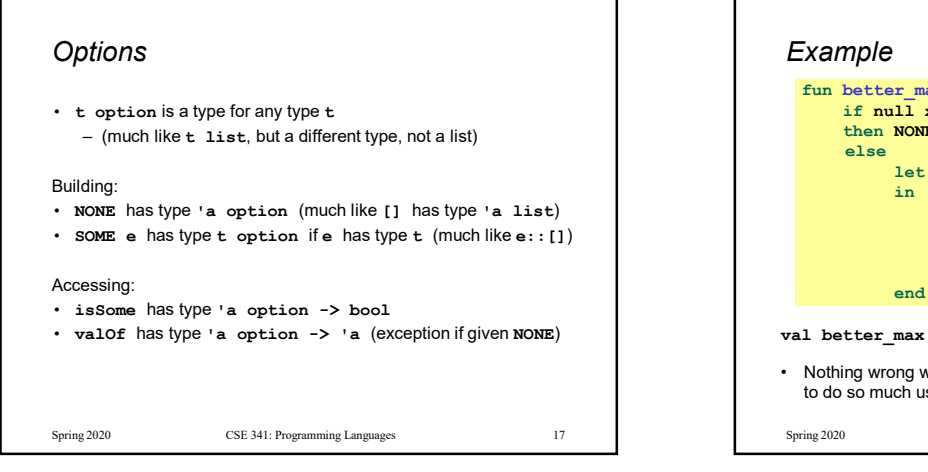

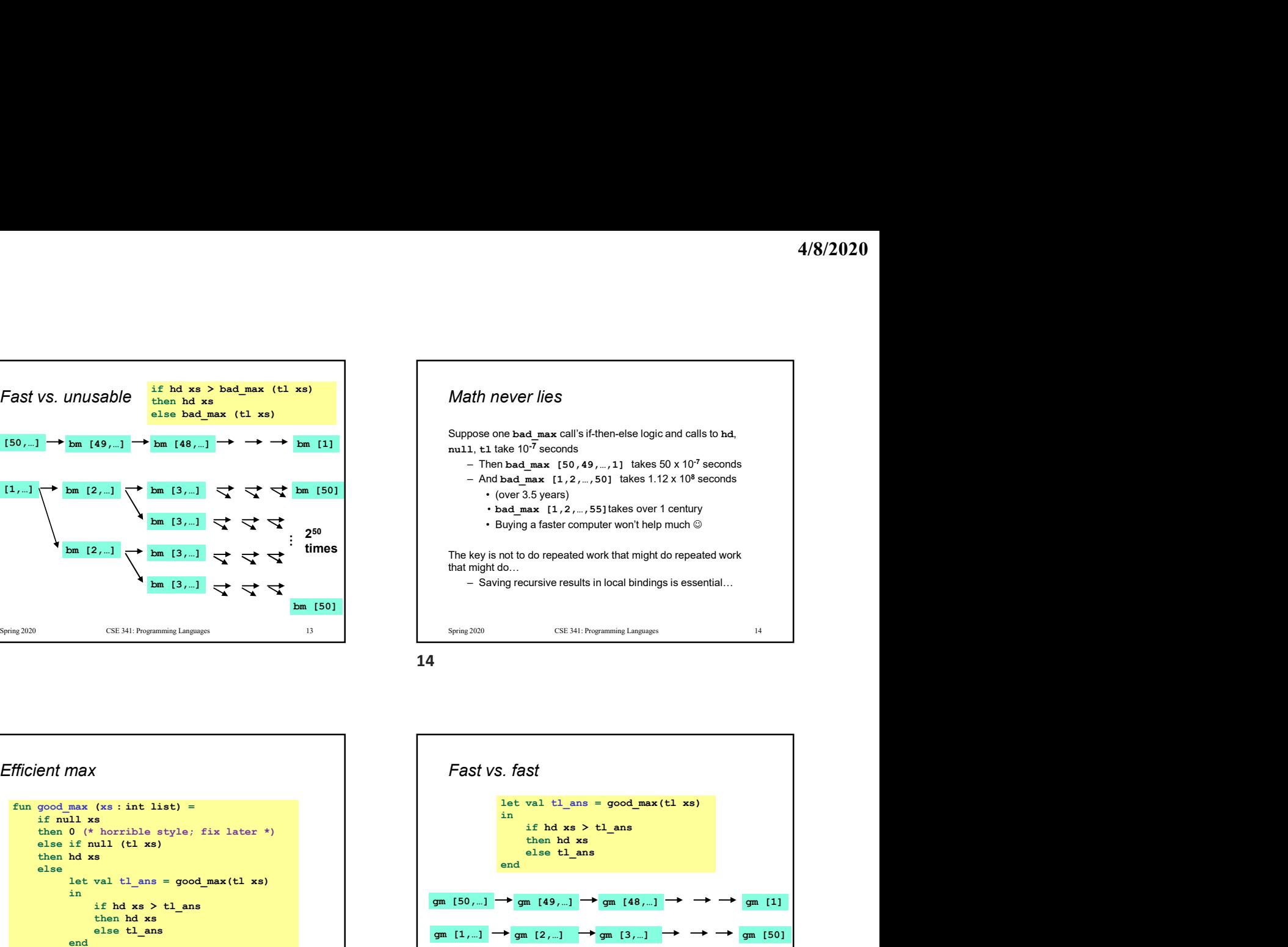

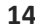

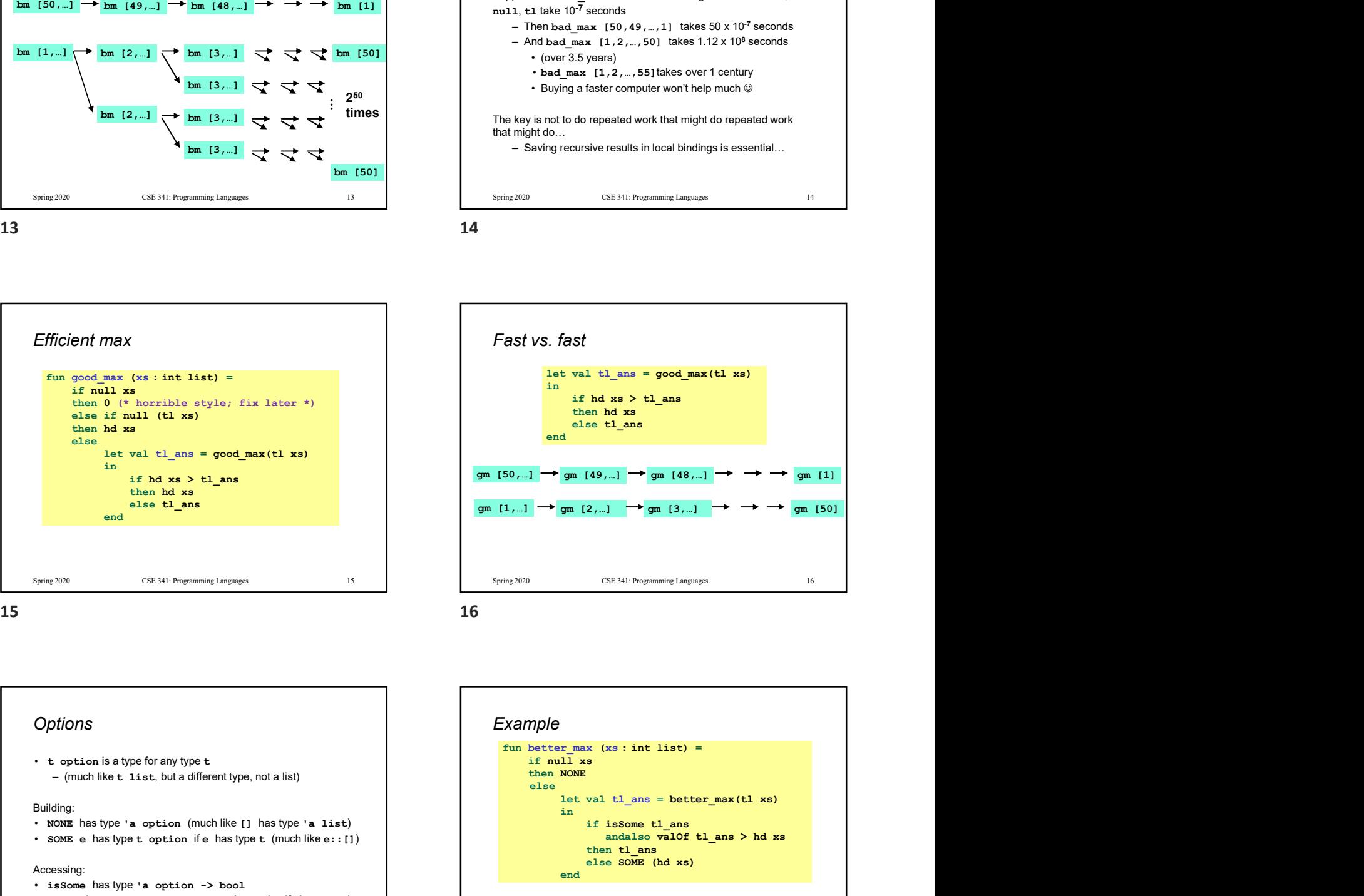

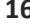

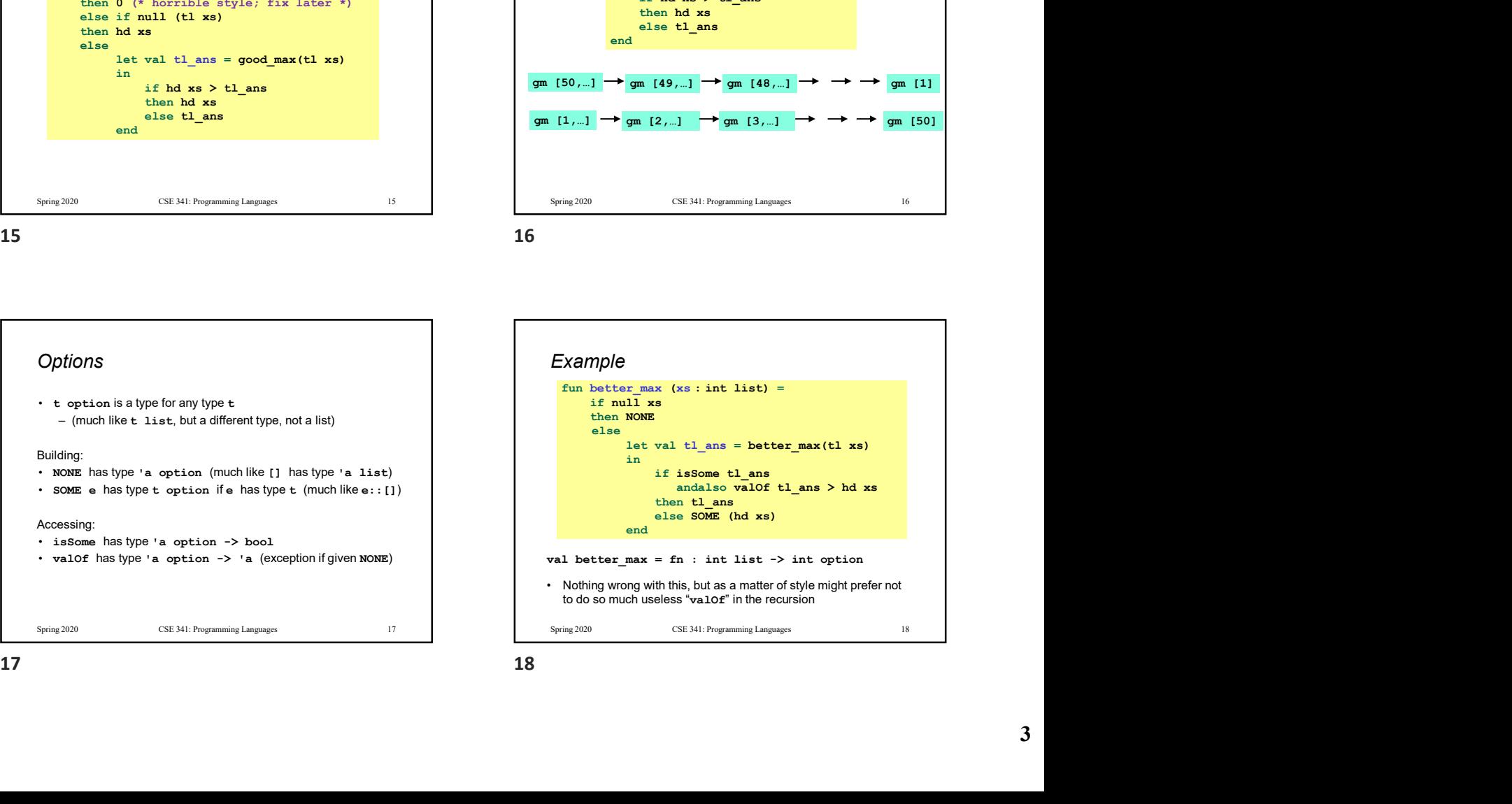

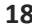

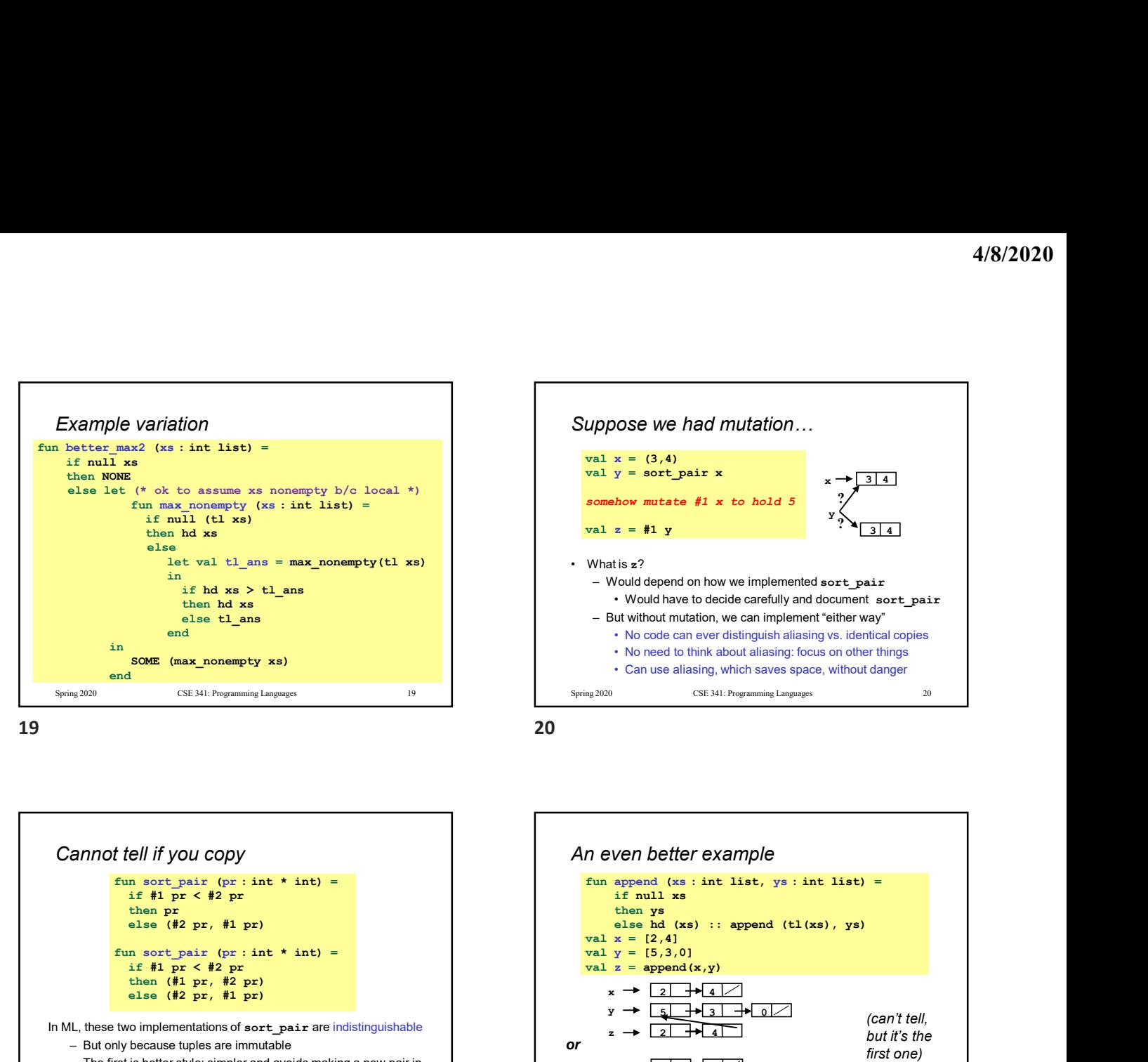

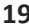

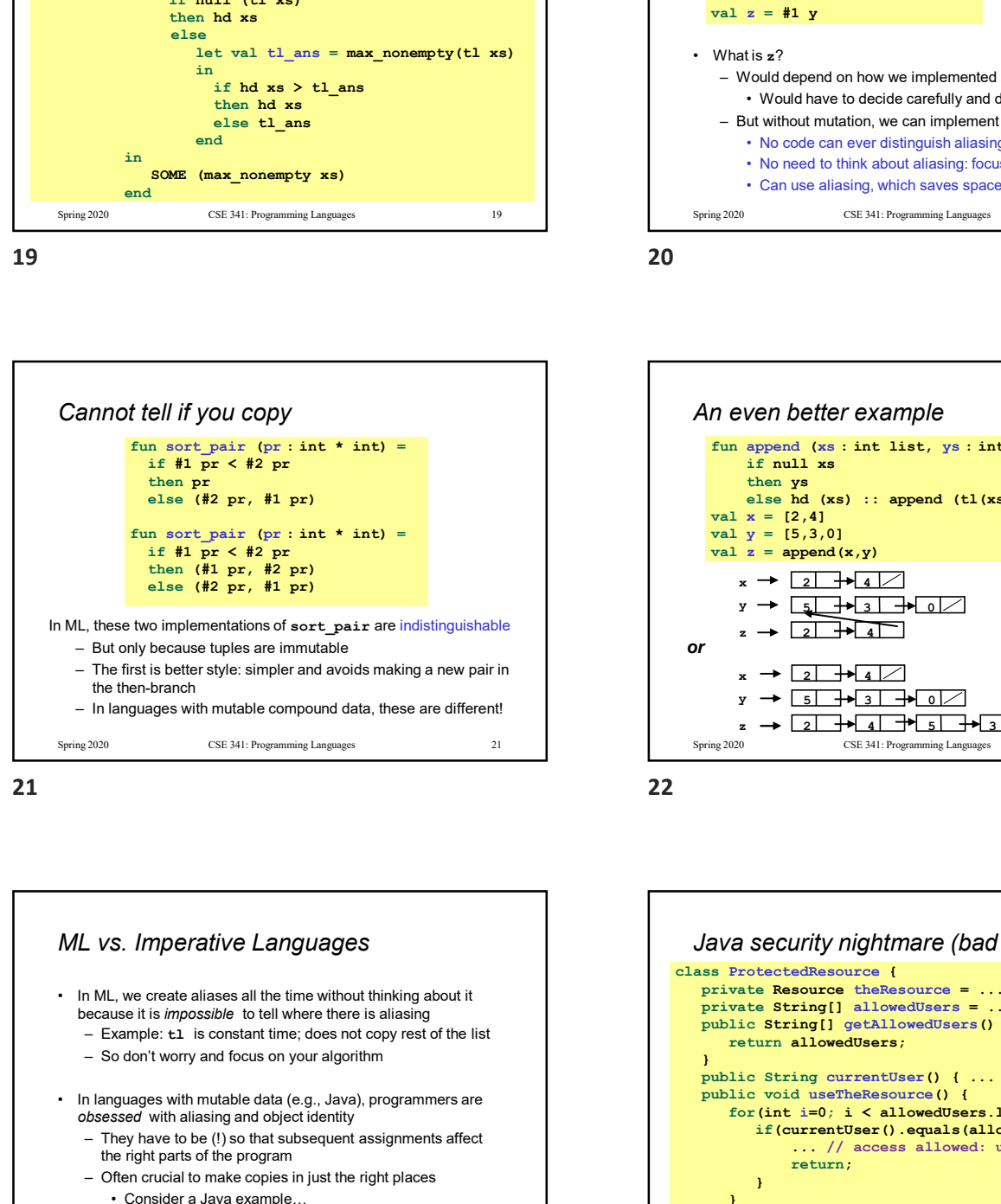

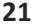

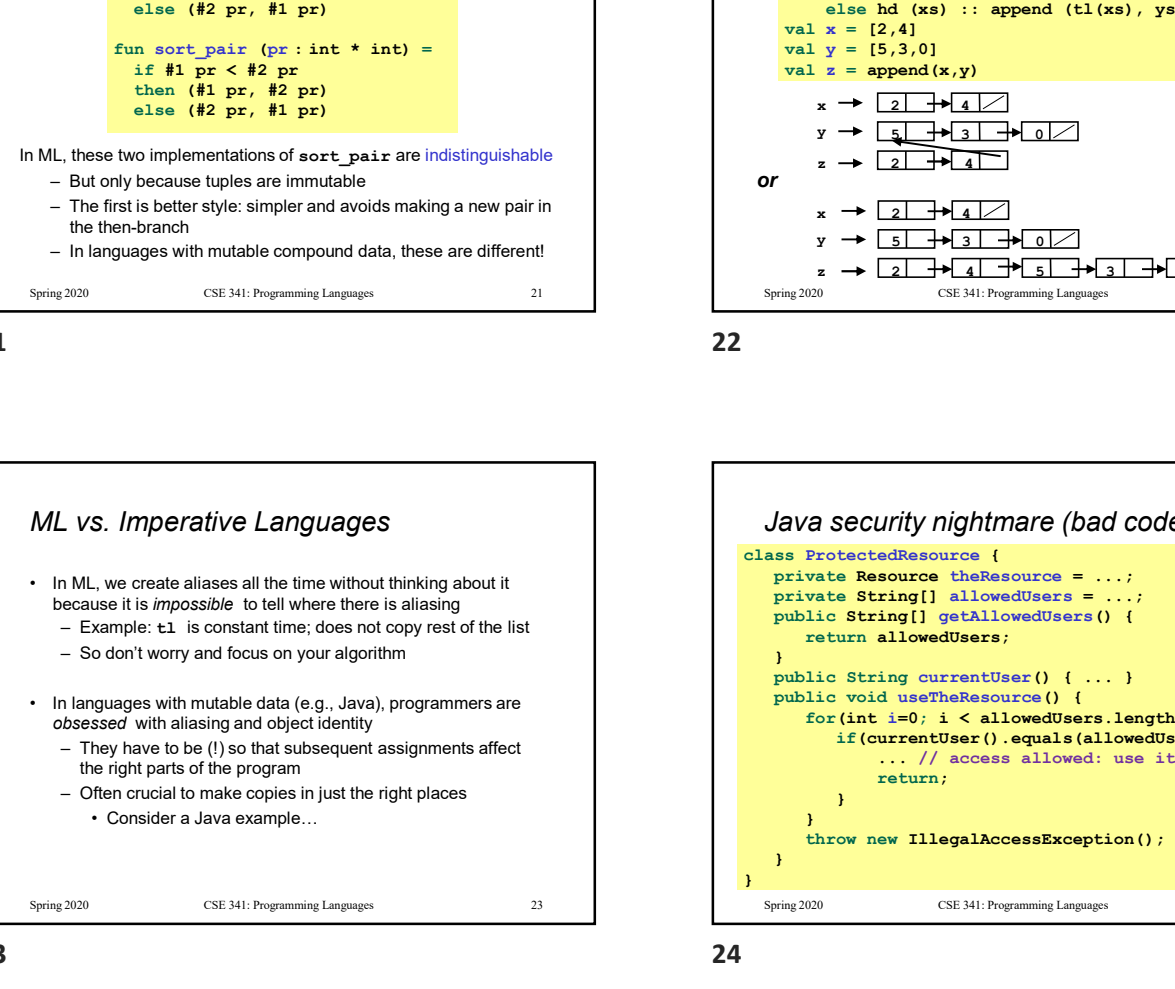

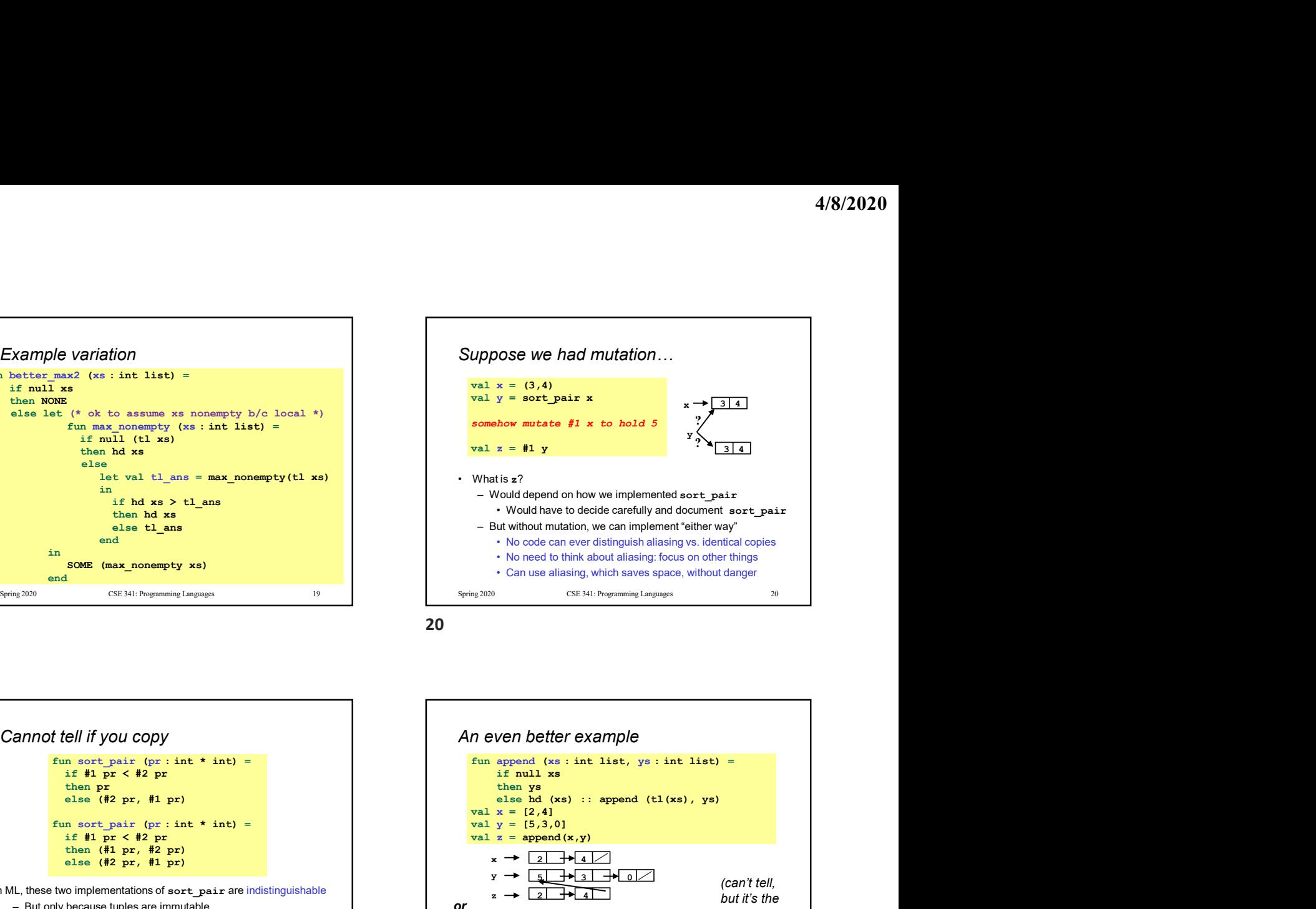

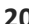

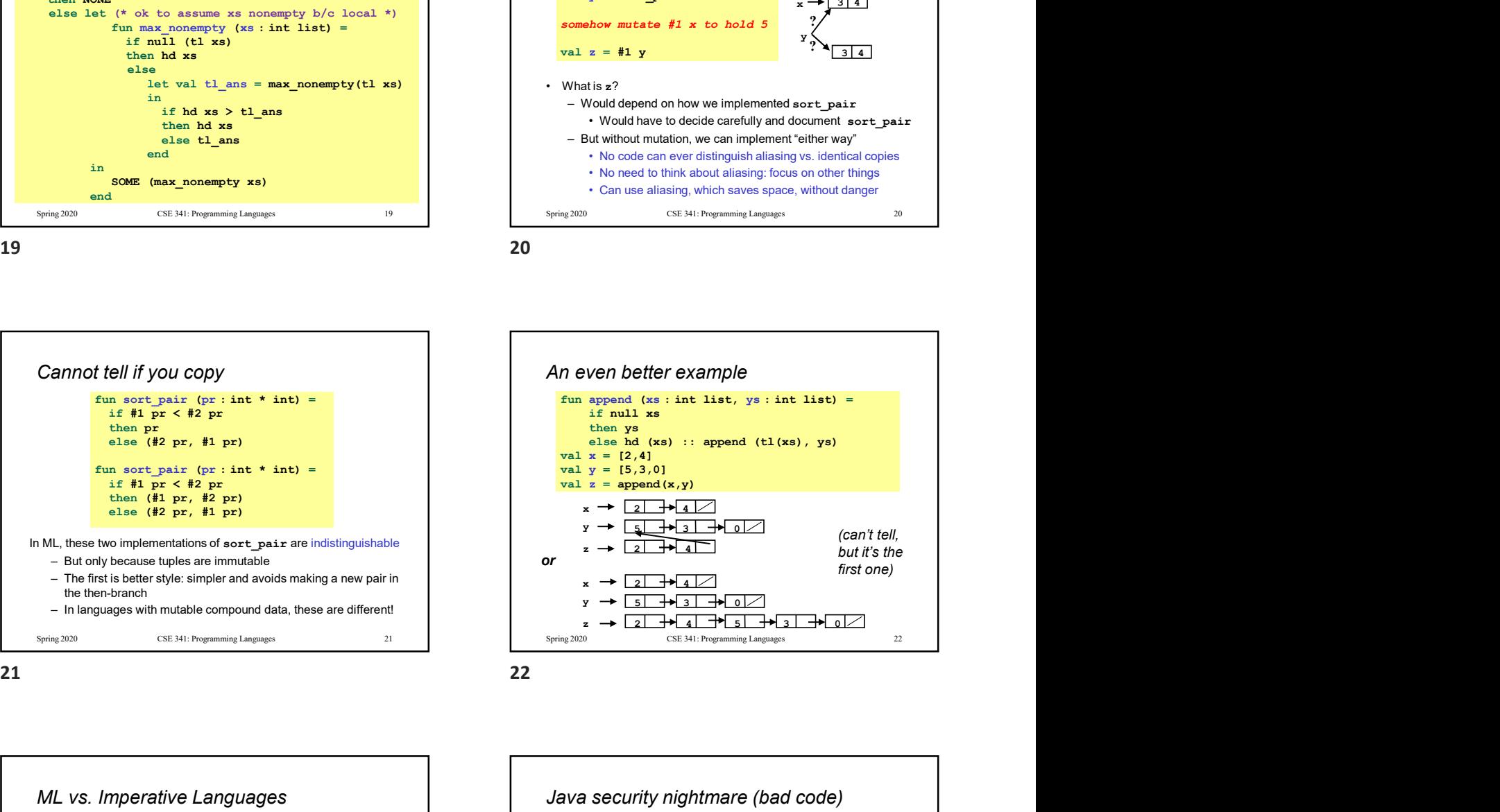

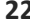

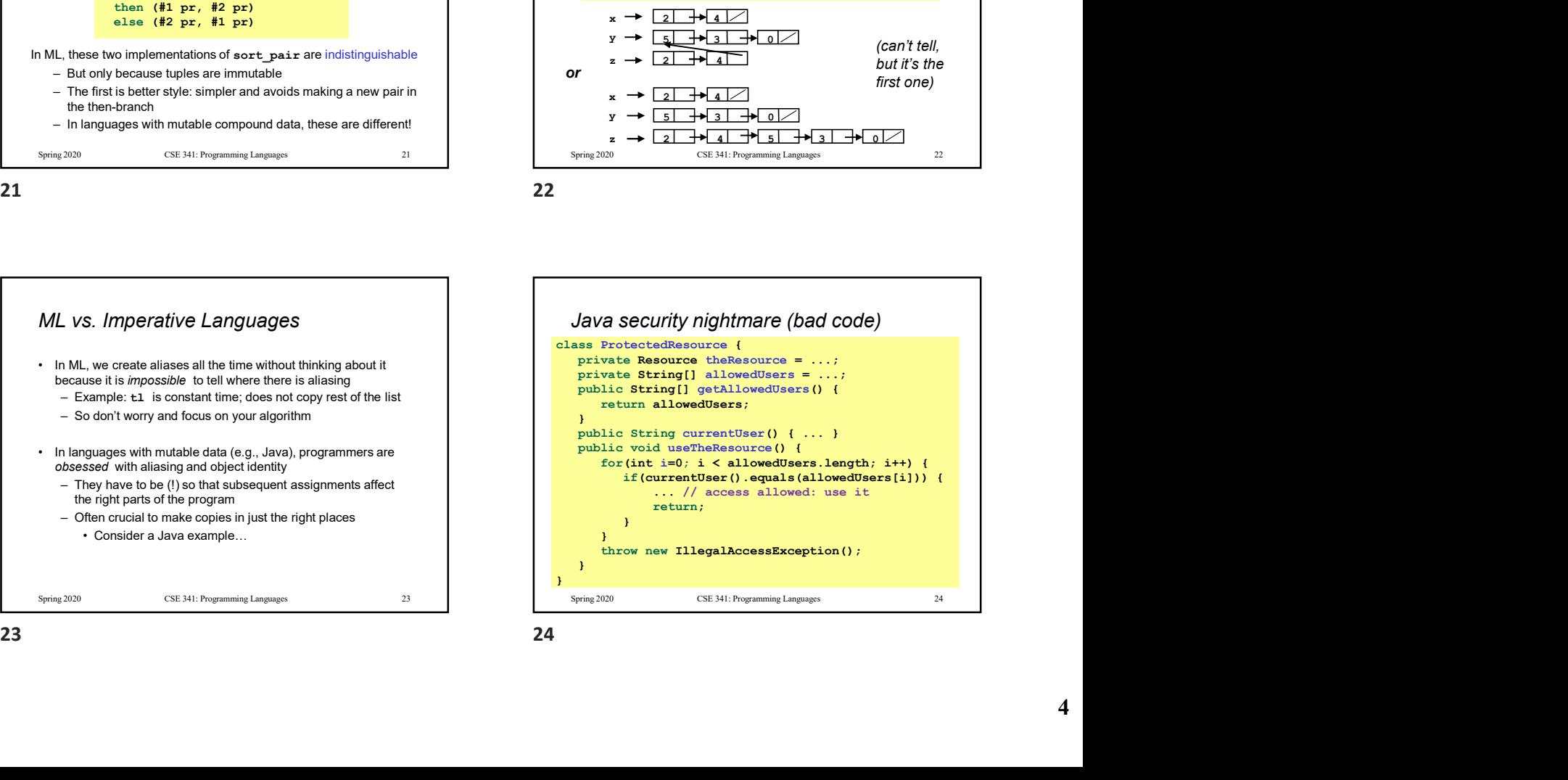

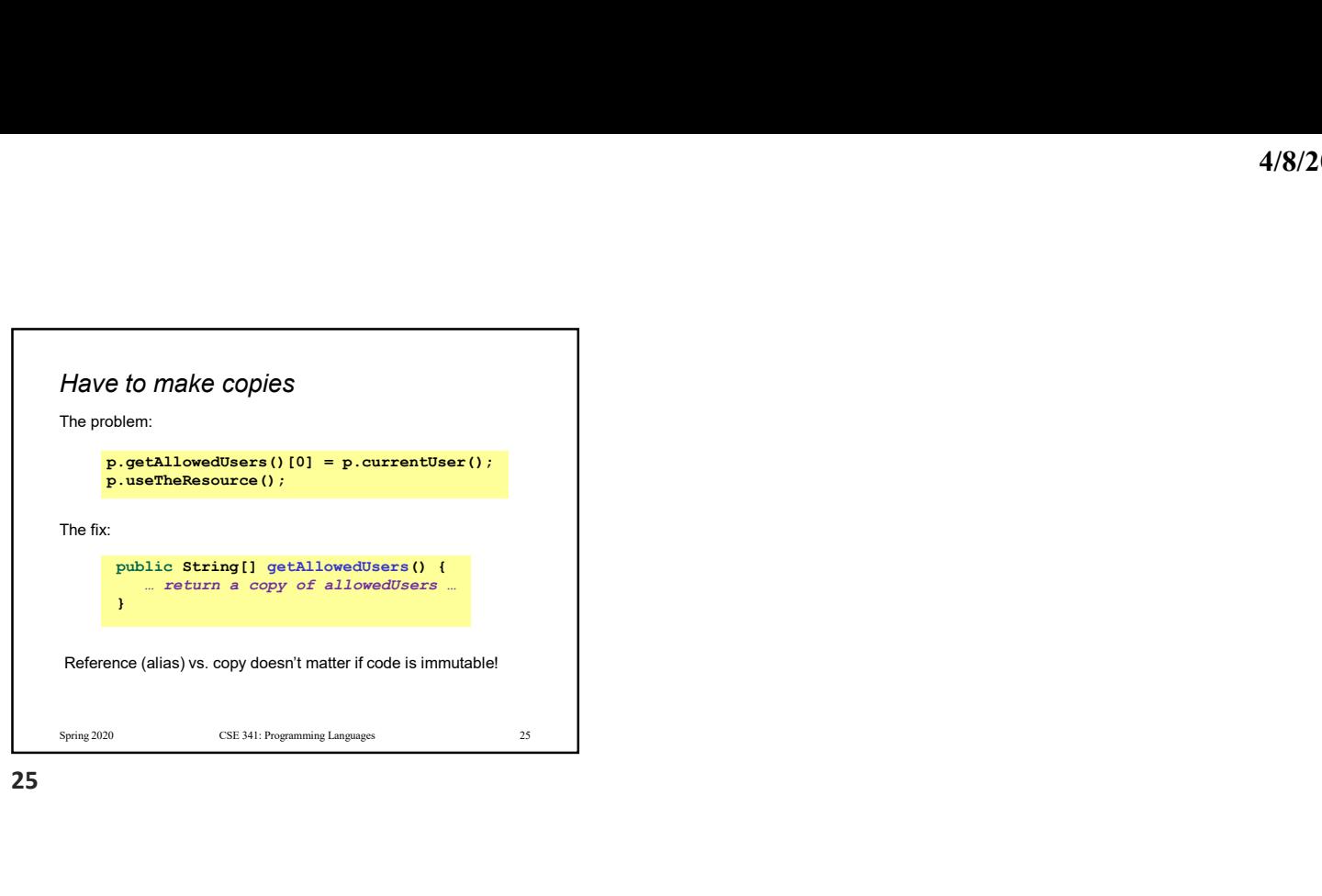

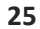